# BABV

#### ANALISIS DAN PEMBAHASAN

Bab ini berisi tentang perhitungan-perhitungan yang digunakan untuk mendapatkan hasil, dan selanjutnya akan dikemukakan pembahasan dari hasil tersebut.

# 5.1 Analisis

Analisis menggunakan model struktur 5 lantai seperti yang dikemukakan oleh Berg (1988: 145). Berat lantai dan kekakuan tiap tingkat seperti pada Gambar 5.1.

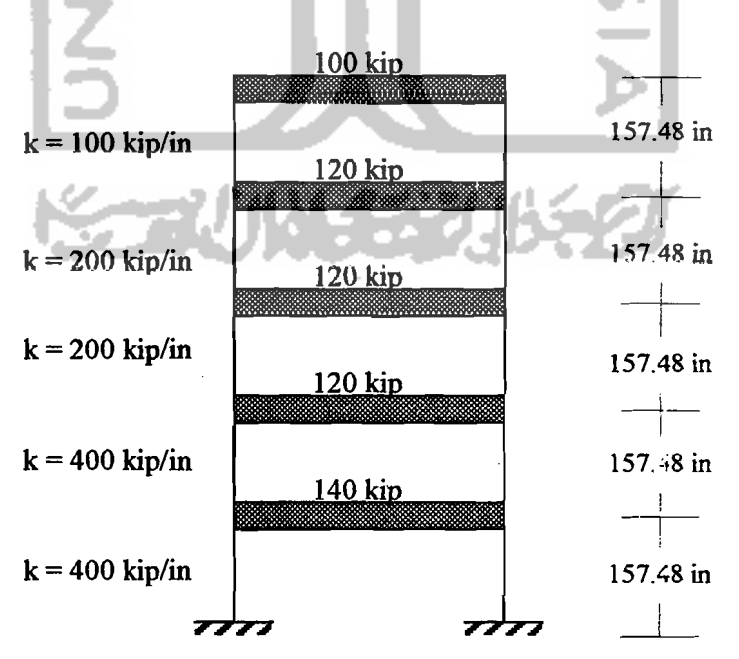

Gambar 5.1. Model Struktur Tanpa Menggunakan Baliho

# 5.1.1 Ragam Bentuk (*Mode Shape*) dan Frekuensi Natural Struktur Tanpa

# Baliho

Matrik massa dan kekakuan dari Gambar 5.1 adalah

$$
[M] = \begin{bmatrix} m_1 & 0 & 0 & 0 & 0 \\ 0 & m_2 & 0 & 0 & 0 \\ 0 & 0 & m_3 & 0 & 0 \\ 0 & 0 & 0 & m_4 & 0 \\ 0 & 0 & 0 & 0 & m_5 \end{bmatrix}
$$
(5.1)  
\n
$$
[M] = \begin{bmatrix} 0.3626 & 0 & 0 & 0 & 0 \\ 0 & 0.3108 & 0 & 0 & 0 \\ 0 & 0 & 0.3108 & 0 & 0 \\ 0 & 0 & 0 & 0.3108 & 0 \\ 0 & 0 & 0 & 0 & 0.2590 \end{bmatrix}
$$
kip.  $\sec^2 / \text{ in}$   
\n
$$
[K] = \begin{bmatrix} k1 + k2 & -k2 & 0 & 0 & 0 \\ -k2 & k2 + k3 & -k3 & 0 & 0 \\ 0 & -k3 & k3 + k4 & -k4 & 0 \\ 0 & 0 & -k4 & k4 + k5 & -k5 \\ 0 & 0 & 0 & -k5 & k5 \\ 0 & 0 & 0 & -k5 & k5 \\ -400 & 600 & -200 & 0 & 0 \\ -400 & 600 & -200 & 0 & 0 \\ 0 & 0 & -200 & 300 & -100 \end{bmatrix}
$$
kip/in

dengan :  $m = \frac{w_n}{\cdot}$ ,  $g =$  percepatan gravitasi (5.3) g = 980,6 cm/sec<sup>2</sup> = 386.063 in/sec<sup>2</sup>

----------------

Jika matrik massa dan kekakuan dimasukkan ke persamaan (3.24), maka

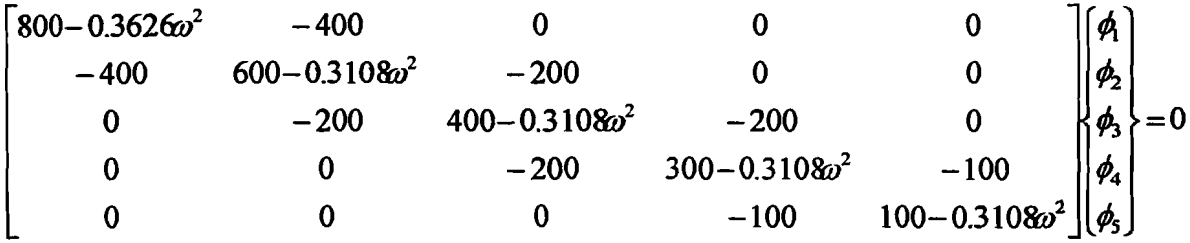

Selanjutnya untuk memperoleh nilai *mode shape* dipakai program komputer dengan bahasa Matlab ( Lampiran 1). Matlab adalah suatu program yang banyak dipakai untuk menyelesaikan persoalan matematika yang mempunyai variabel yang kompleks, persamaan differensial dan lainnya. Nilai *mode shape* yang diperoleh adalah sebagai berikut.

$$
\phi_1 = \begin{cases}\n0.1153 \\
0.2225 \\
0.4095 \\
0.5463 \\
0.6863\n\end{cases}, \phi_2 = \begin{cases}\n0.2840 \\
0.4492 \\
0.4572 \\
0.1371 \\
-0.6998\n\end{cases}, \phi_3 = \begin{cases}\n0.4616 \\
0.5110 \\
-0.1725 \\
-0.5920 \\
0.3815\n\end{cases}, \phi_4 = \begin{cases}\n0.3654 \\
0.1079 \\
-0.7225 \\
0.5586 \\
-0.1443\n\end{cases}, \phi_5 = \begin{cases}\n0.6671 \\
-0.7031 \\
0.2373 \\
-0.0647 \\
0.0084\n\end{cases}
$$

Persamaan differensial modal gerakan pada sistem di atas tanpa memperhitungkan nilai redaman adalah sebagai berikut.

$$
[M^*]\{ \ddot{y} \} + [K^*]\{y\} = \Gamma \ddot{y}, \qquad (5.4a)
$$

$$
[M^*]_n = {\phi}_{n}^{Y} [M] {\phi}_{n}^{Y}, \qquad (5.4b)
$$

$$
\left[K^*\right]_n = \{\phi\}_{n}^T \left[K\right]\{\phi\}_{n} \tag{5.4c}
$$

Elemen dari massa efektif dan kekakuan efektif adalah sebagai berikut.

$$
\begin{bmatrix} M' \end{bmatrix} = \begin{bmatrix} 0.2871 & 0 & 0 & 0 & 0 \\ 0 & 0.2896 & 0 & 0 & 0 \\ 0 & 0 & 0.3143 & 0 & 0 \\ 0 & 0 & 0 & 0.3166 & 0 \\ 0 & 0 & 0 & 0 & 0.3338 \end{bmatrix} \text{kip/sec}^2 / \text{in}
$$

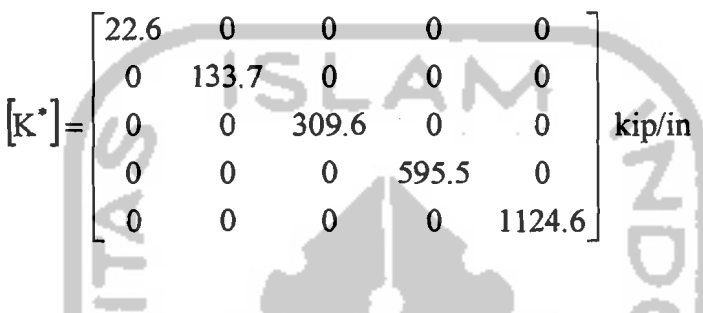

Baik matrik massa maupun kekakuan adalah matrik diagonal, sehingga hasil perkalian dari  $[M^*]$ <sup>1</sup> dengan  $[K^*]$  adalah  $\lambda = \omega^2$  juga merupakan matrik diagonal.

$$
\sqrt{[M^*]^{\dagger}[K^*]} = \begin{bmatrix} \omega_1 & 0 & 0 & 0 & 0 \\ 0 & \omega_2 & 0 & 0 & 0 \\ 0 & 0 & \omega_3 & 0 & 0 \\ 0 & 0 & 0 & \omega_4 & 0 \\ 0 & 0 & 0 & 0 & \omega_5 \end{bmatrix}
$$
(5.5)  

$$
\sqrt{[M^*]^{\dagger}[K^*]} = \begin{bmatrix} 8.8769 & 0 & 0 & 0 & 0 \\ 0 & 21.4872 & 0 & 0 & 0 \\ 0 & 0 & 31.3863 & 0 & 0 \\ 0 & 0 & 0 & 43.3659 & 0 \\ 0 & 0 & 0 & 0 & 58.0422 \end{bmatrix}
$$
rad/sec

Dari nilai frekuensi sudut tiap mode  $(\omega_n)$  di atas, maka akan didapat periode getar struktur

$$
T_n = \frac{2\pi}{\omega_n}
$$
\n(5.6)  
\n
$$
T_1 = \frac{2\pi}{8.8769} = 0.7074 \text{ sec}
$$
\n
$$
T_2 = \frac{2\pi}{21.4872} = 0.2923 \text{ sec}
$$
\n
$$
T_3 = \frac{2\pi}{31.3863} = 0.2001 \text{ sec}
$$
\n
$$
T_4 = \frac{2\pi}{43.3663} = 0.1448 \text{ sec}
$$
\n
$$
T_5 = \frac{2\pi}{58.0422} = 0.1082 \text{ sec}
$$
\n
$$
T_6 = \frac{2\pi}{58.0422} = 0.1082 \text{ sec}
$$
\n
$$
T_7 = \frac{2\pi}{58.0422} = 0.1082 \text{ sec}
$$
\n
$$
T_8 = \frac{2\pi}{58.0422} = 0.1082 \text{ sec}
$$
\n
$$
T_9 = \frac{2\pi}{58.0422} = 0.1082 \text{ sec}
$$
\n
$$
T_9 = \frac{2\pi}{58.0422} = 0.1082 \text{ sec}
$$
\n
$$
T_{10} = \frac{2\pi}{58.0422} = 0.1082 \text{ sec}
$$
\n
$$
T_{11} = \frac{2\pi}{58.0422} = 0.1082 \text{ sec}
$$
\n
$$
T_9 = \frac{2\pi}{58.0422} = 0.1082 \text{ sec}
$$
\n
$$
T_1 = \frac{2\pi}{58.0422} = 0.1082 \text{ sec}
$$
\n
$$
T_2 = \frac{2\pi}{58.0422} = 0.1082 \text{ sec}
$$

Faktor partisipasi tiap m

$$
\Gamma_n = \frac{\{\phi\}_n^T [M]\{1\}}{\{\phi\}_n^T [M]\{\phi\}_n}
$$
 (5.7)

Faktor partisipasi tiap mode dari perhitungan numerik di atas adalah

$$
\Gamma_1 = 2.0405, \ \Gamma_2 = 0.8496, \ \Gamma_3 = 0.5963, \ \Gamma_4 = 0.2454, \ \Gamma_5 = 0.2372
$$

# 5.1.2 Ragam Bentuk *(Mode Shape)* dan Frekuensi Natural Struktur Dengan Menggunakan *Baliho*

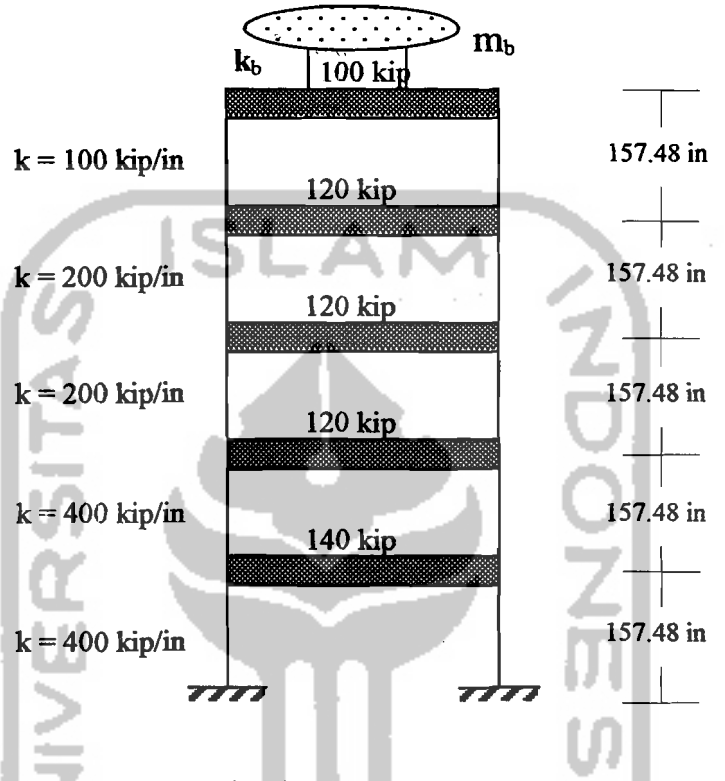

Gambar 5.2. Model Struktur Dengan Menggunakan *Baliho* 

 $m_b$  = variasi massa *baliho* 0.0010*wt* - 0.0150*wt* 

kb = kekakuan *baliho* sesuai dengan periode mode ke-l, 2, 3, 4 dan 5 dari model struktur tanpa *baliho* 

- ------------- ---------

Matrik massa dan kekakuan dari Gambar 5.2 adalah

$$
\begin{bmatrix} m_1 & 0 & 0 & 0 & 0 & 0 \\ 0 & m_2 & 0 & 0 & 0 & 0 \\ 0 & 0 & m_3 & 0 & 0 & 0 \\ 0 & 0 & 0 & m_4 & 0 & 0 \\ 0 & 0 & 0 & 0 & m_5 & 0 \\ 0 & 0 & 0 & 0 & 0 & m_6 \end{bmatrix}
$$
 (5.8)

$$
[M] = \begin{bmatrix} 0.3626 & 0 & 0 & 0 & 0 & 0 & 0 \\ 0 & 0.3108 & 0 & 0 & 0 & 0 & 0 \\ 0 & 0 & 0.3108 & 0 & 0 & 0 & 0 \\ 0 & 0 & 0 & 0.33108 & 0 & 0 & 0 \\ 0 & 0 & 0 & 0 & 0.2590 & 0 & m_{b} \end{bmatrix}
$$
kip/sec<sup>2</sup>/in  
\n
$$
[K] = \begin{bmatrix} k1 + k2 & -k2 & 0 & 0 & 0 & 0 \\ 0 & -k3 & k3 + k4 & -k4 & 0 & 0 \\ 0 & 0 & -k4 & k4 + k5 & -k5 & 0 \\ 0 & 0 & 0 & -k5 & k5 + k6 & -k6 \\ 0 & 0 & 0 & 0 & -k6 & k6 \end{bmatrix}
$$
 (5.9)  
\n
$$
[K] = \begin{bmatrix} 800 & -400 & 0 & 0 & 0 & 0 & 0 \\ 0 & -200 & 400 & -200 & 0 & 0 & 0 \\ 0 & 0 & -200 & 300 & -100 & 0 & 0 \\ 0 & 0 & 0 & -100 & 100 + k_{b} & -k_{b} \\ 0 & 0 & 0 & 0 & -k_{b} & k_{b} \end{bmatrix}
$$
kip/in

Selanjutnya untuk memperoleh nilai *mode shape* untuk masing-masing variasi massa *baliho* digunakan program komputer dengan bahasa Matlab. Kemudian untuk: memperoleh nilai matrik massa efektif [ $M^{\dagger}$ ], matrik kekakuan efektif [ $K^{\dagger}$ ], frekuensi

sudut  $(\omega)$  dan faktor partisipasi ( $\Gamma$ ) dapat dihitung dengan persamaan-persamaan tipikal seperti di atas. Jadi untuk tiap nilai variasi massa *baliho* yang berbeda akan mempunyai nilai persamaan yang berbeda pula.

Setelah nilai-nilai dari persamaan di atas dapat dihasilkan, maka untuk setiap variasi massa *baliho* dapat dicari nilai *qn* dengan menggunakan metode *central difference (conditionally stable procedures)* adalah

$$
q_{n+1} = \frac{-y_i - aq_n - bq_{n-1}}{\hat{k}}
$$
 (5.10)

Simpangan lantai dihitung dengan menggunakan persamaan (3.49)

$$
y_n(t) = \Gamma_n \phi_n q_n(t) \tag{5.11}
$$

Gaya geser lantai dihitung dengan menggunakan persamaan (3.50)

$$
F_n = [M]_n \Gamma_n \phi_n q_n(t) \tag{5.12}
$$

Momen guling dihitung dengan menggunakan persamaan (3.52)

$$
M = \sum_{n=1}^{L} (F_n h_n)
$$
\n(5.13)

### 5.1.3 Contoh Hitungan Struktur Dengan Variasi Massa *Baliho*

Matrik massa dan kekakuan struktur tanpa *baliho* 

$$
[M] = \begin{bmatrix} 0.3626 & 0 & 0 & 0 & 0 \\ 0 & 0.3108 & 0 & 0 & 0 \\ 0 & 0 & 0.3108 & 0 & 0 \\ 0 & 0 & 0 & 0.3108 & 0 \\ 0 & 0 & 0 & 0 & 0.2590 \end{bmatrix}
$$
kip/sec<sup>2</sup>/ in  
\n
$$
[K] = \begin{bmatrix} 800 & -400 & 0 & 0 & 0 \\ -400 & 600 & -200 & 0 & 0 \\ 0 & -200 & 400 & -200 & 0 \\ 0 & 0 & -100 & 100 \end{bmatrix}
$$
kip/in  
\n
$$
[K] = \begin{bmatrix} 0 & 0 & 0 & 0 & 0 \\ 0 & 0 & -200 & 300 & -100 \\ 0 & 0 & 0 & -100 & 100 \end{bmatrix}
$$

Dengan program komputer menggunakan bahasa Matlab (Lampiran 1) akan

didapat frekuensi sudut

$$
\omega_n = \begin{bmatrix} 8.87690 \\ 21.4872 \\ 31.3863 \\ 43.3659 \\ 58.0422 \end{bmatrix}
$$
 rad/sec

Dengan hubungan  $\omega_n = \frac{2\pi}{\pi}$ , maka diperoleh periode getar struktur  $I_n$ 

$$
T_n = \frac{2 \pi}{\omega_n}
$$
  
\n
$$
T_1 = \frac{2 \pi}{8.8769} = 0.7074 \text{ sec}
$$
  
\n
$$
T_2 = \frac{2 \pi}{21.4872} = 0.2923 \text{ sec}
$$

$$
T_3 = \frac{2\pi}{31.3863} = 0.2001 \text{ sec}
$$
  

$$
T_4 = \frac{2\pi}{43.3663} = 0.1448 \text{ sec}
$$
  

$$
T_5 = \frac{2\pi}{58.0422} = 0.1082 \text{ sec}
$$

A. Dicoba *baliho* dengan variasi massa *O.OOlOwt* dengan kekakuan sesuai

periode 50%
$$
T_1
$$
.  
\n $T_b = 50\% * T_1 = 0.5 * 0.7074 = 0.3537 \text{ sec}$   
\n $wt = 600 \text{ kip dan } g = 980.6 \text{ cm/sec}^2 = 386.0630 \text{ in/sec}^2$   
\n $m_b = 0.0010 * \frac{600}{386.0630} = 0.00160 \text{ kip/sec}^2/\text{in}$   
\n $\omega = \frac{2\pi}{T} = \sqrt{\frac{k}{m}} \implies k = \frac{4\pi^2.m}{T^2}$   
\n $\text{maka } k_b = \frac{4\pi^2 * m_b}{(T_b^2)} = \frac{4 * \pi^2 * 0.00160}{0.3537^2} = 0.5044 \text{ kip/in}$ 

didapat matrik massa dan kekakuannya

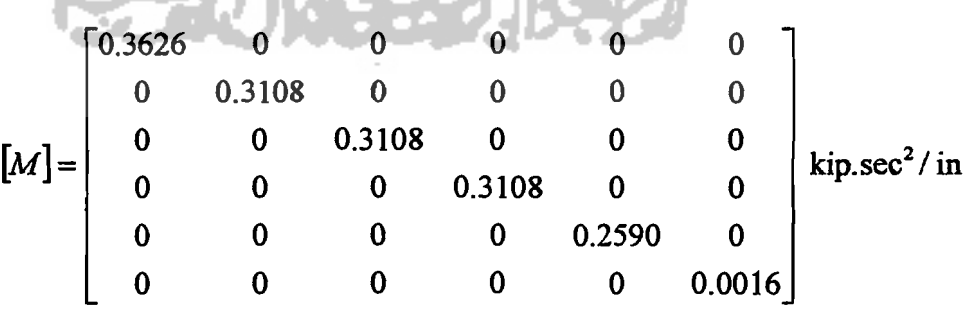

41

 $\frac{1}{\sqrt{2}}$ 

800 -400 0 0 0 0  $-400$  600  $-200$  0 0 0  $[K]=% \begin{pmatrix} \vspace*{0.1cm} \begin{array}{cc} \vspace*{0.1cm} \begin{array}{cc} \vspace*{0.1cm} \begin{array}{cc} \vspace*{0.1cm} \begin{array}{cc} \vspace*{0.1cm} \begin{array}{cc} \vspace*{0.1cm} \begin{array}{cc} \vspace*{0.1cm} \end{array} & \vspace*{0.1cm} \end{array} \\ \vspace*{0.1cm} \begin{array}{cc} \vspace*{0.1cm} \begin{array}{cc} \vspace*{0.1cm} \begin{array}{cc} \vspace*{0.1cm} \begin{array}{cc} \vspace*{0.1cm$  $\begin{array}{c} 0 \\ 0 \\ 0 \end{array}$  $-200$ 0 400  $-200$  $-200$ 300 0  $-100$ 0 0 kip/in 0 0  $-100$  100.5044  $-0.5044$ 0 0 0 0  $-0.5044$  0.5044

Kemudian diolah dengan program komputer menggunakan bahasa Matlab

(Lampiran 5) akan didapat

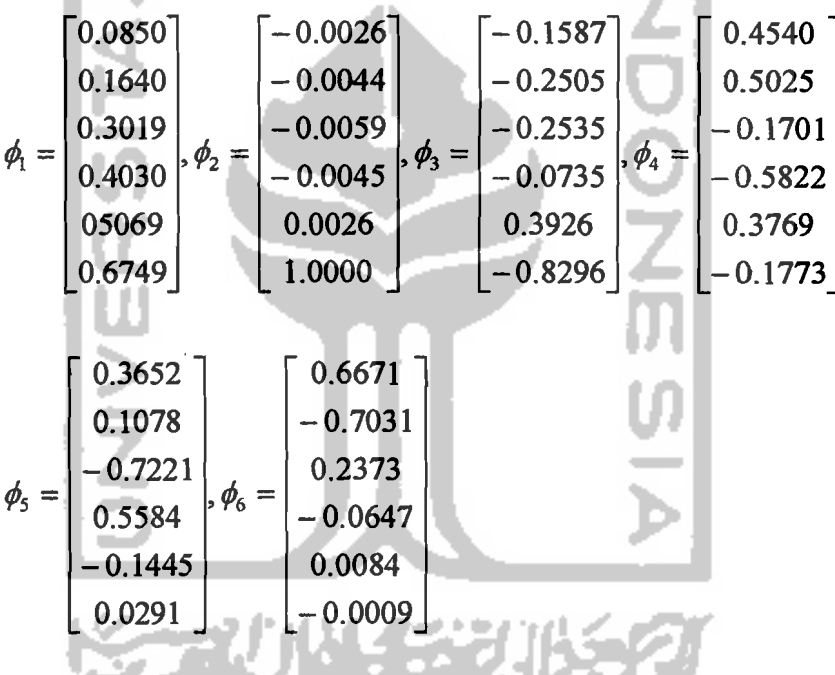

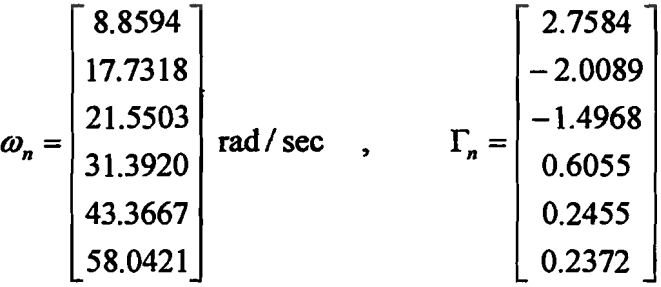

Selanjutnya untuk mencari *qn* dipakai metode *central difference*  (Lampiran 6)

$$
q_{n+1} = \frac{-\ddot{y}_t - aq_n - bq_{n-1}}{\hat{k}}
$$

dengan,

$$
a = \left[\omega_n^2 - \frac{2}{(\Delta t)^2}\right]; \quad b = \left[\frac{1}{(\Delta t)^2} - \frac{2\xi\omega_n}{2\Delta t}\right]; \quad \hat{k} = \left[\frac{1}{(\Delta t)^2} + \frac{2\xi\omega_n}{2\Delta t}\right]
$$

dipakai rasio redaman  $\xi = 2$  % dan  $\Delta t = 0.02$  sec, maka nilai *a*, *b* dan *k* dihitung sebagaimana yang ditampilkan pada Tabel 5.1.3.1.

Tabel 5.1.3.1 Nilai *a, b* dan *k* untuk struktur menggunakan *baliho*  dengan *mb=O.OO1Owt* & *Tb=50%T]* 

| Mode   | ω                           | $\boldsymbol{a}$ |           | $\hat{k}$ |
|--------|-----------------------------|------------------|-----------|-----------|
|        | $(\text{rad} / \text{sec})$ |                  |           |           |
| Mode1  | 8.8594                      | -4921.5110       | 2491.1406 | 2508.8594 |
| Mode 2 | 17.7318                     | -4685.5833       | 2482.2682 | 2517.7318 |
| Mode 3 | 21.5503                     | -4535.5846       | 2478.4497 | 2521.5503 |
| Mode 4 | 31.3920                     | -4014.5423       | 2468.6080 | 2531.3920 |
| Mode 5 | 43.3667                     | -3119.3293       | 2456.6333 | 2543.3667 |
| Mode 6 | 58.0421                     | $-1631.1146$     | 2441.9579 | 2558.0421 |

l.

B. Dicoba *baliho* dengan variasi Massa *O.OOlOwt* dengan kekakuan sesuai periode  $100\%T_I$ .

$$
T_b = 100\% * T_I = 0.7074 \text{ sec}
$$
\n
$$
wt = 600 \text{ kip } \text{dan } g = 980.6 \text{ cm/sec}^2 = 386.0630 \text{ in/sec}^2
$$
\n
$$
m_b = 0.0010 * \frac{600}{386.0630} = 0.00160 \text{ kip/sec}^2/\text{in}
$$
\n
$$
\omega = \frac{2\pi}{T} = \sqrt{\frac{k}{m}} \implies k = \frac{4\pi^2 m}{T^2}
$$
\nmaka  $k_b = \frac{4\pi^2 * m_b}{T_b^2} = \frac{4 * \pi^2 * 0.00160}{0.7074^2} = 0.1261 \text{ kip/in}$   
\ndidapat matrix massa dan kekakuannya  
\n
$$
[M] = \begin{bmatrix} 0.3626 & 0 & 0 & 0 & 0 & 0 \\ 0 & 0.3108 & 0 & 0 & 0 & 0 \\ 0 & 0 & 0.3108 & 0 & 0 & 0 \\ 0 & 0 & 0 & 0.3108 & 0 & 0 \\ 0 & 0 & 0 & 0.3108 & 0 & 0 \\ 0 & 0 & 0 & 0 & 0.016 \end{bmatrix} \text{ kip/sec}^2/\text{ in}
$$
\n
$$
[K] = \begin{bmatrix} 800 & -400 & 0 & 0 & 0 & 0 & 0 \\ -400 & 600 & -200 & 0 & 0 & 0 & 0 \\ 0 & -200 & 400 & -200 & 0 & 0 & 0 \\ 0 & 0 & -200 & 300 & -100 & 0 & 0 \\ 0 & 0 & 0 & -0.1261 & -0.1261 & 0.1261 \end{bmatrix} \text{ kip/in}
$$

44

Kemudian diolah dengan program komputer menggunakan bahasa Matlab

akan didapat

$$
\phi_{1} = \begin{bmatrix}\n0.0082 \\
0.0159 \\
0.0294 \\
0.0394 \\
0.0394 \\
0.0504 \\
0.0504\n\end{bmatrix}, \phi_{2} = \begin{bmatrix}\n0.0090 \\
0.0173 \\
0.0317 \\
0.0420 \\
0.0518 \\
0.0518\n\end{bmatrix}, \phi_{3} = \begin{bmatrix}\n0.4446 \\
0.4422 \\
0.1352 \\
-0.5916 \\
-0.6930 \\
0.3816 \\
-0.0332\n\end{bmatrix}
$$
\n
$$
\phi_{5} = \begin{bmatrix}\n0.3654 \\
0.1079 \\
0.5866 \\
0.5866 \\
-0.1444 \\
0.0084 \\
0.0084\n\end{bmatrix}, \phi_{6} = \begin{bmatrix}\n0.6671 \\
-0.7031 \\
-0.0002\n\end{bmatrix}
$$
\n
$$
\phi_{8} = \begin{bmatrix}\n0.6671 \\
-0.7031 \\
-0.0002\n\end{bmatrix}
$$
\n
$$
\omega_{n} = \begin{bmatrix}\n8.8504 \\
21.4943 \\
31.3875 \\
31.3875 \\
43.3664\n\end{bmatrix}
$$
\nrad/sec  
\n58.0421

Selanjutnya untuk mencari qn dipakai metode *central difference* 

$$
q_{n+1} = \frac{-\ddot{y}_i - aq_n - bq_{n-1}}{\hat{k}}
$$

dengan,

$$
a = \left[\omega_n^2 - \frac{2}{(\Delta t)^2}\right] \ ; \ b = \left[\frac{1}{(\Delta t)^2} - \frac{2\xi\omega_n}{2\Delta t}\right] \ ; \ \hat{k} = \left[\frac{1}{(\Delta t)^2} + \frac{2\xi\omega_n}{2\Delta t}\right]
$$

 $\sim$   $\sim$   $\sim$   $\sim$ 

dipakai rasio redaman  $\xi = 2 \%$  dan  $\Delta t = 0.02$  sec, maka nilai a, b dan k dihitung sebagaimana yang ditampilkan pada Tabel 5.1.3.2.

**Tabel** 5.1.3.2 Nilai *a, b* dan *k* untuk: struktur menggunakan *baliho*  dengan *mb=O.OOlOwt* & *Tb=100%T/* 

| Mode              | $\omega$                  | a            |           | $\hat{k}$ |
|-------------------|---------------------------|--------------|-----------|-----------|
|                   | $(\text{rad}/\text{sec})$ |              |           |           |
| Mode1             | 8.8504                    | -4921.6704   | 2491.1496 | 2508,8504 |
| Mode 2            | 9.1052                    | -4917.0953   | 2490.8948 | 2509.1052 |
| Mode <sub>3</sub> | 21.4943                   | -4537.9951   | 2478.5057 | 2521.4943 |
| Mode 4            | 31.3875                   | $-4014.8248$ | 2468.6125 | 2531.3875 |
| Mode 5            | 43.3664                   | -3119.3554   | 2456,6336 | 2543.3664 |
| Mode 6            | 58.0421                   | $-1631.1146$ | 2441.9579 | 2558.0421 |

- c. Dicoba *baliho* dengan variasi massa *O.OOlOwt* dengan kekakuan sesuai pcriodc *150%T/.* 
	- $T_b = 150\% * T_I = 1.50 * 0.7074 = 1.0611$  sec  $wt = 600$  kip dan  $g = 980.6$  cm/sec<sup>2</sup> = 386.0630 in/sec<sup>2</sup>

$$
m_b = 0.0010 * \frac{600}{386.0630} = 0.00160 \text{ kip.sec}^2/\text{in}
$$

$$
\omega = \frac{2\pi}{T} = \sqrt{\frac{k}{m}} \rightarrow k = \frac{4\pi^2 m}{T^2}
$$

maka 
$$
k_b = \frac{4\pi^2 * m_b}{T_b^2} = \frac{4 * \pi^2 * 0.00160}{1.0611^2} = 0.0560 \text{ kip/in}
$$

I

didapat matrik massa dan kekakuannya

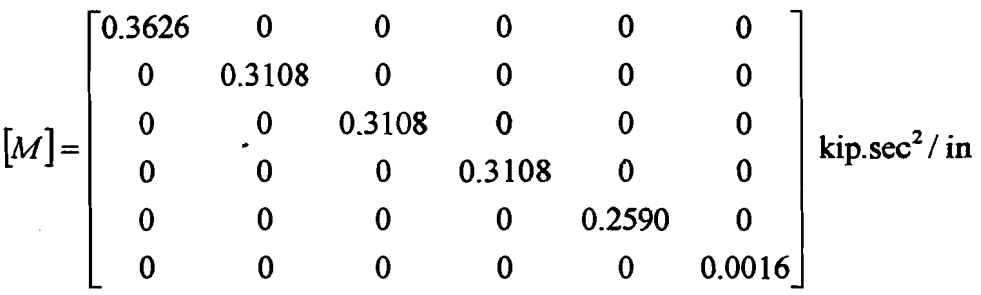

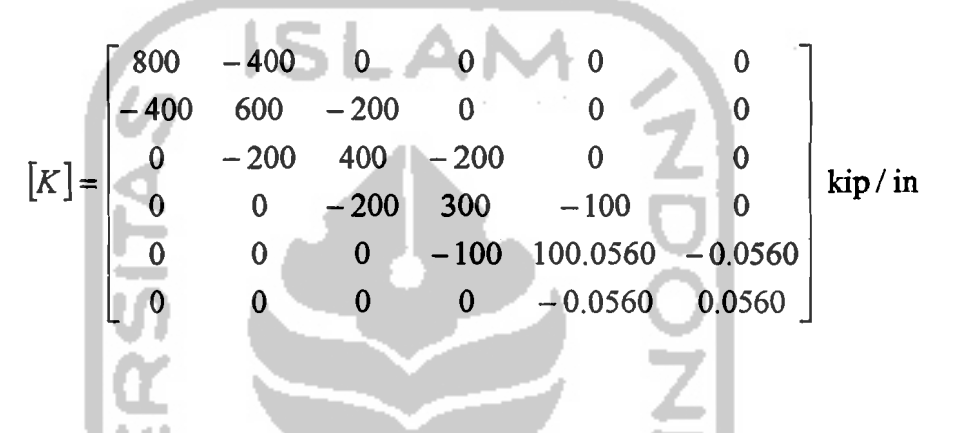

Kemudian diolah dengan program komputer menggunakan bahasa Matlab

akan didapat

 $\mathfrak u$ 

!\  $\mathbf{j}$ I

$$
\phi_{1} = \begin{bmatrix} 0.0003 \\ 0.0006 \\ 0.0011 \\ 0.0016 \\ 0.0023 \\ 1.0000 \end{bmatrix}, \phi_{2} = \begin{bmatrix} 0.1013 \\ 0.1953 \\ 0.3595 \\ 0.4795 \\ 0.6020 \\ -0.4796 \end{bmatrix}, \phi_{3} = \begin{bmatrix} 0.2836 \\ 0.4484 \\ 0.1367 \\ -0.6988 \\ 0.0573 \end{bmatrix}, \phi_{4} = \begin{bmatrix} 0.4616 \\ 0.5109 \\ -0.1725 \\ -0.5919 \\ 0.3816 \\ -0.0141 \end{bmatrix}
$$

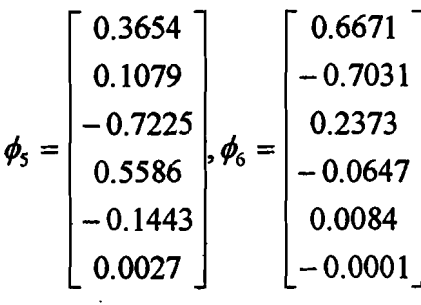

47

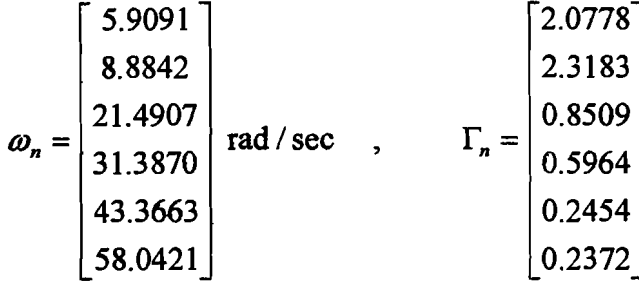

Selanjutnya untuk: mencari *qn* dipakai metode *central difference* 

$$
q_{n+1} = \frac{-\ddot{y}_t - aq_n - bq_{n-1}}{\hat{k}}
$$

dengan,

$$
a = \left[\omega_n^2 - \frac{2}{(\Delta t)^2}\right]; \quad b = \left[\frac{1}{(\Delta t)^2} - \frac{2\xi\omega_n}{2\Delta t}\right]; \quad \hat{k} = \left[\frac{1}{(\Delta t)^2} + \frac{2\xi\omega_n}{2\Delta t}\right]
$$

dipakai rasio redaman  $\xi = 2$  % dan  $\Delta t = 0.02$  sec, maka nilai *a*, *b* dan  $\hat{k}$ dihitung sebagaimana yang ditampilkan pada Tabel 5.1.3.3.

 $\hat{\mathbf{r}}$ Tabel 5.1.3.3 Nilai 0, *b* dan *k* untuk struktur menggunakan *baliho denganmb=O.OOlOwt& Tb=150%T}* 

| Mode   | ω                           | a            |           | $\hat{k}$ |
|--------|-----------------------------|--------------|-----------|-----------|
|        | $(\text{rad} / \text{sec})$ |              |           |           |
| Mode1  | 5.9091                      | -4965.0825   | 2494.0909 | 2505.9091 |
| Mode 2 | 8.8842                      | -4921.0710   | 2491.1158 | 2508.8842 |
| Mode 3 | 21.4907                     | -4538.1498   | 2478.5093 | 2521.4907 |
| Mode 4 | 31.3870                     | -4014.8562   | 2468.6130 | 2531.3870 |
| Mode 5 | 43.3663                     | -3119.3640   | 2456.6337 | 2543.3663 |
| Mode 6 | 58.0421                     | $-1631.1146$ | 2441.9579 | 2558.0421 |

48

Data tersebut digunakan sebagai input pada metode *central difference (conditionally stable procedures)* yang diolah dengan iterasi-iterasi melalui program komputer dengan bahasa Excel untuk: mencari simpangan, gaya geser dan momen guling (Lampiran 3, 4, 7 dan 8).

# 5.1.4 Tabulasi Contoh Basil Perhitungan Simpangan, Gaya Geser dan Momen **Guling**

Setelah dilakukan perhitungan secara numeris dengan program komputer menggunakan bahasa Matlab dan Excel akan didapat nilai-nilai simpangan, gaya geser dan momen guling yang ditunjukkan pada contoh tabel-tabel berikut ini.

 $\left| \right|$ 

| Tingkat          | Simpangan | Gaya geser      | Momen guling     |
|------------------|-----------|-----------------|------------------|
|                  | Y(m)      | $F(\text{kip})$ | $M_{g}$ (kip.in) |
| <b>Tingkat 1</b> | 3.37001   | 1.22198         | 192.43741        |
| Tingkat 2        | 4.07581   | 1.44133         | 261.52389        |
| <b>Tingkat 3</b> | 4.59689   | 1.60326         | 338.02610        |
| Tingkat 4        | 4.76164   | 1.65447         | 370.28430        |
| Tingkat 5        | 4.85464   | 1.67855         | 389.24489        |

Tabel 5.1.4.1 Hasil perhitungan simpangan, gaya geser dan momen guling pada struktur tanpa menggunakan *baliho*  f.

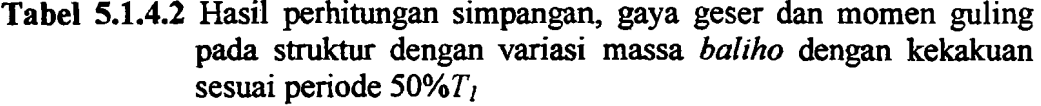

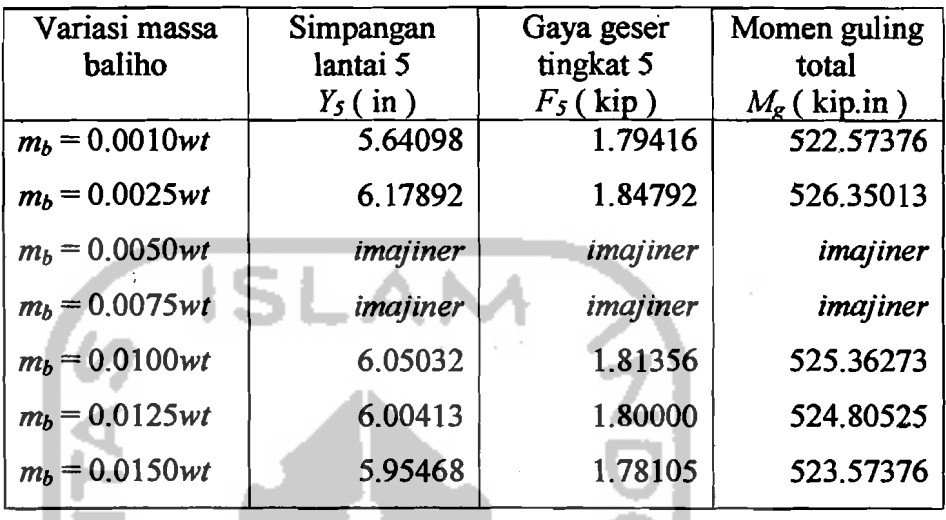

Untuk variasi massa *baliho* dengan *mb=O.0050wt* & *mb=0.0075wt*  dengan periode *50%T]* didapat hasil yang *imajiner,* hal ini kemungkinan disebabkan oleh adanya :

- *• ill conditioned* yang menghasilkan angka-angka yang sangat besar atau sangat keeil sehingga perlu dicoba dengan persoalan perhitungan yang lebih akurasi,
- • penyebab lain dikarenakan metode *central difference* bersifat *conditionally stable,* maka perlu dieoba dengan metode yang *unconditionally stable*  seperti *Beta Method, Newmark's Method* dan *Wilson Method*

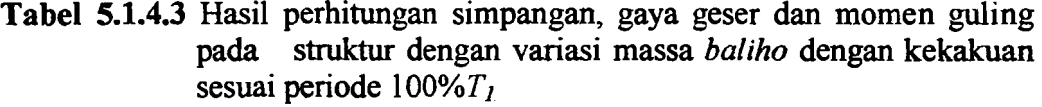

| Variasi massa     | Simpangan  | Gaya geser  | Momen guling         |
|-------------------|------------|-------------|----------------------|
| baliho            | lantai 5   | tingkat 5   | total                |
|                   | $Y_5$ (in) | $F_5$ (kip) | $M_{\rm g}$ (kip.in) |
| $m_b = 0.0010wt$  | 8.07831    | 2.54071     | 756.59691            |
| $m_b = 0.0025wt$  | 734782     | 2.20874     | 639.06045            |
| $m_b = 0.0050wt$  | 8.90920    | 1.69645     | 798.32596            |
| $m_b = 0.0075wt$  | 8.55928    | 2.63538     | 772.83467            |
| $m_b = 0.0100wt$  | 8.16773    | 2.51461     | 744.94497            |
| $m_b = 0.0125$ wt | 7.91155    | 2.43187     | 733.73712            |
| $m_b = 0.0150$ wt | 7.79175    | 3.04382     | 927.94775            |

Tabel 5.1.4.4 Hasil perhitungan simpangan, gaya geser dan momen guling pada struktur dengan variasi massa *baliho* dengan kekakuan sesuai periode *150%Tl*  11 T

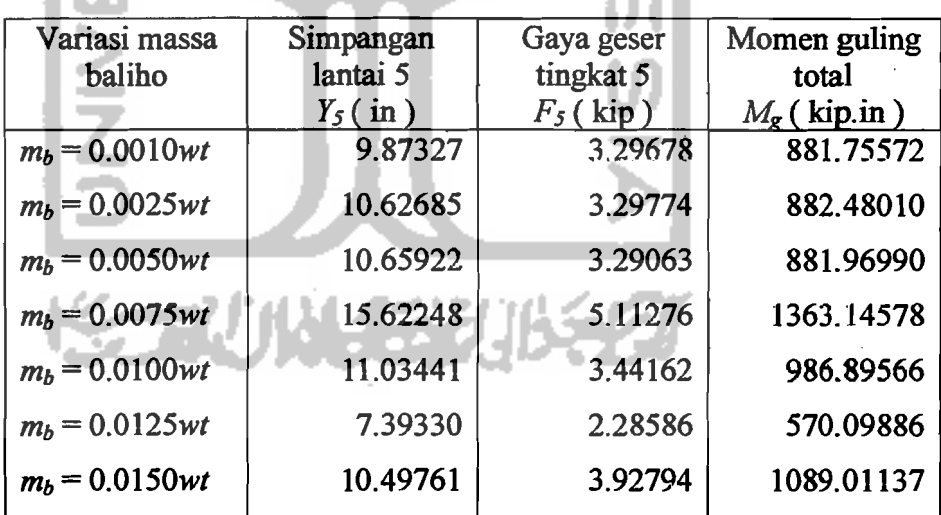

Selanjutnya untuk: analisis perhitungan berbagai variasi massa *baliho*  yang lainnya dipakai langkah-langkah dan metode yang sama seperti yang telah dijabarkan di atas.

#### 5.2 Pembahasan

Pada sub bab pembahasan ini meliputi simpangan relatif, gaya geser tingkat, dan momen guling yang ditinjau dari simpangan maksimum yang didapat.

#### 5.2.1 Simpangan Relatif

Suatu struktur akan bergetar jika mendapat pembebanan dari luar, baik berupa beban angin, getaran mesin atau gempa bumi. Getaran yang tetjadi akibat pembebanan dari luar akan menyebabkan tetjadinya simpangan pada struktur.

Peredaman digambarkan sebagai penyerapan kapasitas energi dari suatu material atau struktur. Dalam persoalan teknik gempa peredaman dapat dibagi menjadi dua klasifikasi yaitu peredam internal dan eksternal. Peredam internal disebut *material damping,* yang dapat berbentuk gesekan antar join. Sedangkan *external damping* adalah penyerapan energi sistem dengan suatu alat yang menggunakan gas, cairan ataupun listrik ( Hu, Liu and Dong, 1996 ).

Berdasarkan data di atas, maka kami mengambil data yang rentang terhadap perubahan yang ditinjau pada lantai 5. Perubahan-perubahan yang dihasilkan secara umum ada 3 macam yaitu perubahan yang "merugikan", perubahan yang "dapat diabaikan" dan perubahan yang "menguntungkan" terhadap struktur utamanya.

# 5.2.1.1 Perubahan yang merugikan

Gambar 5.3 secara garis besar menunjukkan kenaikan simpangan yang terjadi bila *baliho* dipasang dengan periode 150%T<sub>1</sub>. Jika struktur tidak dipasang *baliho* maka akan dihasilkan simpangan lantai 5 sebesar 4.85464 in. Jika struktur dipasang *baliho* dengan massa *O.OO1Owt,* maka simpangan yang terjadi sebesar 9.87327 in atau naik sebesar 103.378 %. Simpangan yang terjadi jika *baliho* dipasang dengan massa *0.0025wt* sebesar 10.62685 in atau naik sebesar 118.901 %. Jika *baliho*  dipasang dengan massa *0.0050wt,* maka simpangan akan naik sebesar 119.568 % atau menjadi 10.65922 in.  $\frac{1}{\sqrt{2}}$ 

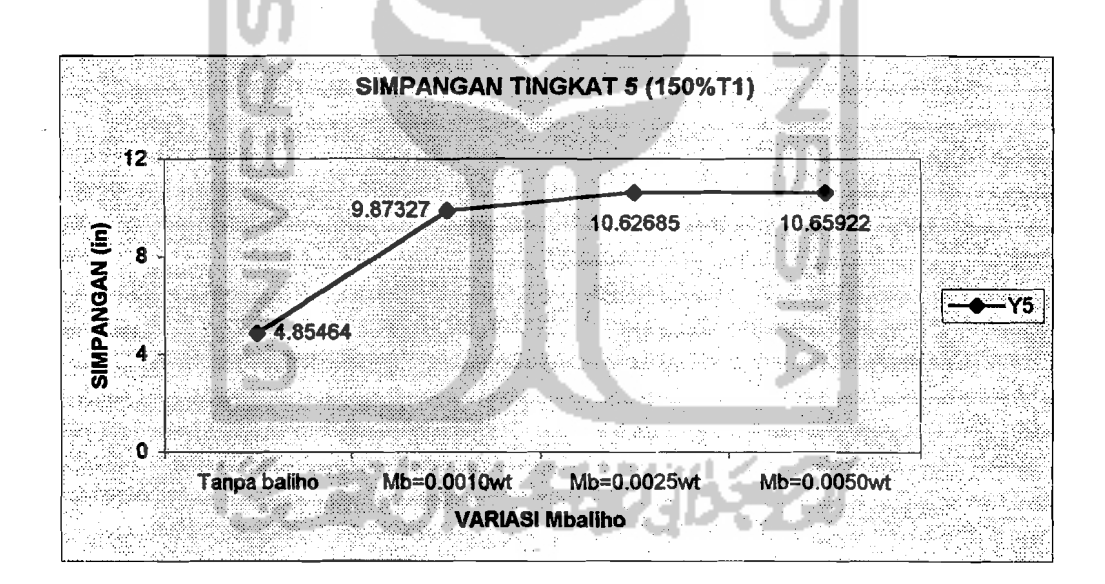

Gambar 5.3. Prosentase Perubahan Simpangan Lantai 5

#### 5.2.1.2 Perubaban yang dapat diabaikan

\ I

Gambar 5.4 memperlihatkan perubahan simpangan yang tidak berarti, dikarenakan prosentase perubahannya relatif kecil sehingga dapat diabaikan. lni terjadi bila *baliho* dipasang dengan periode *50%T4•* Jika struktur tidak dipasang *ba/iho* maka akan dihasilkan simpangan lantai 5 sebesar 4.85464 in. Jika struktur dipasang *ba/iho* dengan massa *O.OOlOwt,* maka akan dihasilkan simpangan sebesar 4.84000 in atau turun sebesar 0.297 %. Jika *baliho* dengan massa 0.0025wt dipasang akan menghasilkan simpangan sebesar 4.82421 in atau turun sebesar 0.623 %. Simpangan yang terjadi bila *ba/iho* dipasang dengan massa *0.0050wt* sebesar 4.79744 in atau turun sebesar 1.178 %.

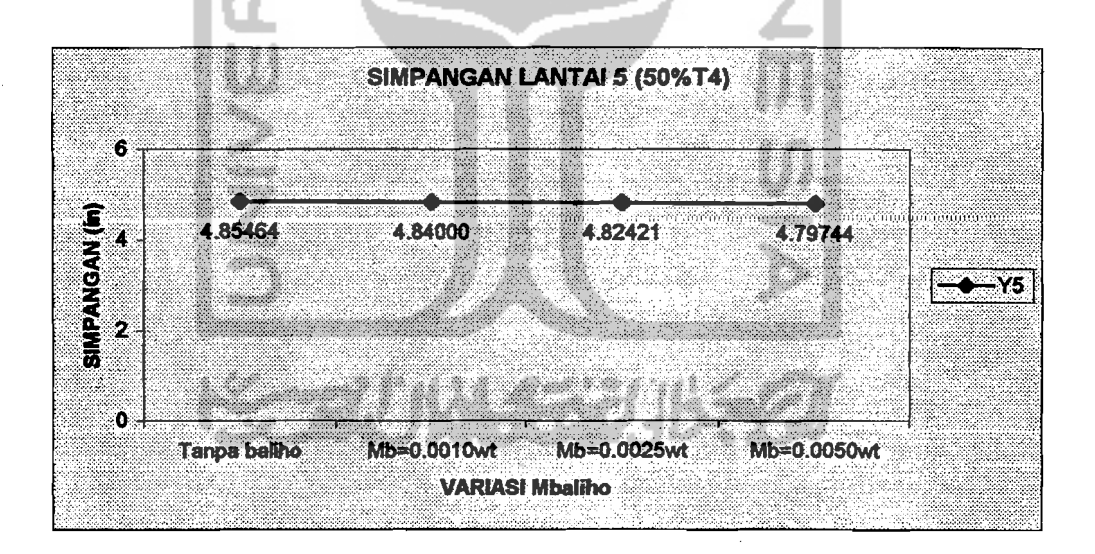

Gambar 5.4. Prosentase Perubahan Simpangan Lantai 5

#### 5.2.1.3 Perubahan yang menguntungkan

Seperti yang diperlihatkan oleh Gambar 5.5, penurunan simpangan terjadi bila *baliho* dipasang dengan periode 100%T<sub>5</sub> terutama pemasangan *baliho* dengan massa *O.OOIOwt.* Jika struktur tanpa menggunakan *baliho,* maka akan dihasilkan simpangan lantai 5 sebesar 4.85464 in. Jika *baliho* dipasang pada struktur dengan massa *0.0010wt* akan dihasilkan simpangan sebesar 3.03628 in atau turon sebesar 37.456 %. Jika struktur dipasang *baliho* dengan massa *0.0025wt* didapat simpangan sebesar 4.82137 in atau turun sebesar 0.685 %. Simpangan yang terjadi akan turun sebesar 1.241 % atau menjadi 4.79440 in bila *baliho* dipasang dengan massa *0.0050wt.* 

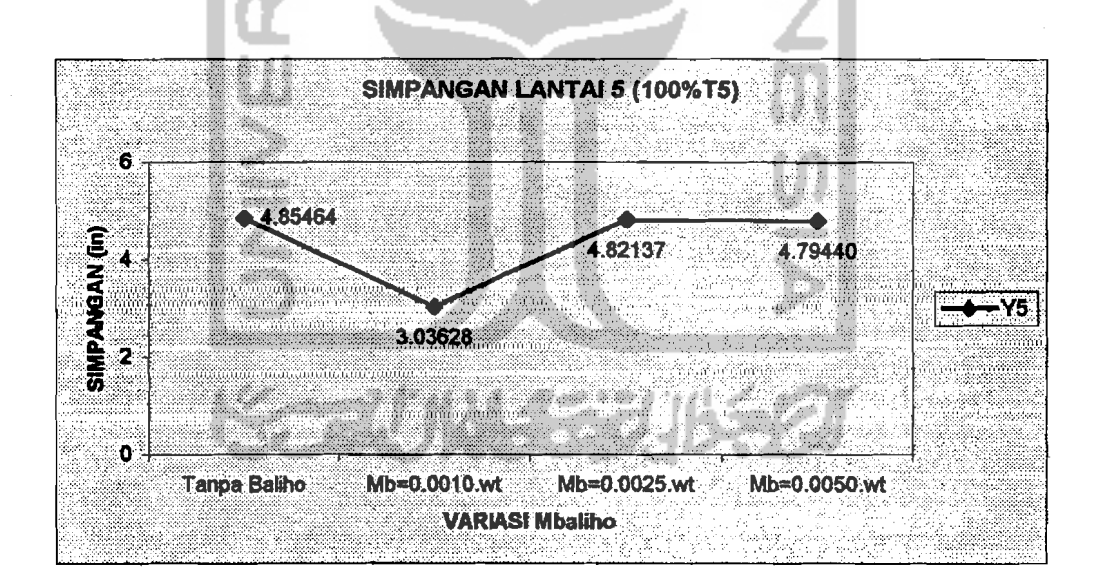

Gambar 5.5. Prosentase Perubahan Simpangan Lantai 5

I

 $\begin{array}{c} \begin{array}{c} \hline \end{array} \\ \hline \end{array}$ 

### 5.2.2 Gaya Geser Tiogkat

Gaya geser tingkat yang dihasilkan untuk ke-3 kondisi tersebut dapat meningkat, bertambah/berkurang sedikit dan menurun seperti yang akan ditunjukkan sebagai berikut ini.

#### 5.2.2.1 Perubahan yang merugikan

Gambar 5.6 secara umum menunjukkan kenaikan gaya geser tingkat bila *baliho* dipasang dengan periode 150%T<sub>I</sub>. Gaya geser tingkat 5 yang dihasilkan bila *baliho* tidak dipasang adalah sebesar 1.67855 kip. Jika *baliho* dipasang dengan massa *O.OOlOwt,* maka gaya geser tingkat yang dihasilkan sebesar 3.29678 kip atau naik sebesar 96.406 %. Jika struktur dipasang *baliho* dengan massa *0.0025wt* akan dihasilkan gaya geser tingkat sebesar 3.29774 kip atau naik sebesar 96.464 %. Gaya geser tingkat akan naik sebesar 96.040 % atau menjadi 3.29063 kip bila *baliho*  d;pasang dengan massa *0.0050wt.* 

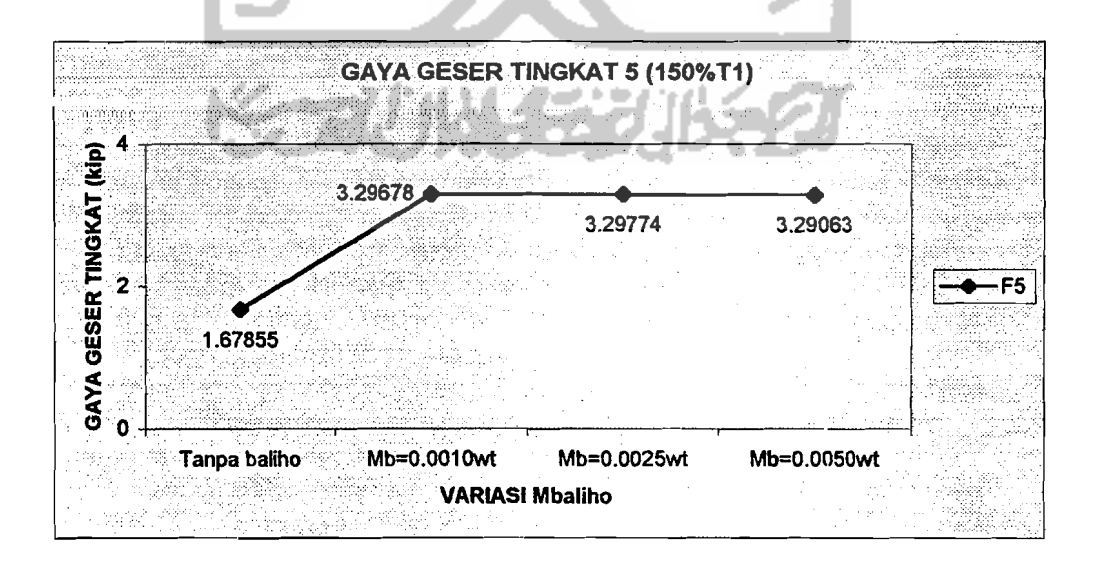

Gambar 5.6. Prosentase Perubahan Gaya Geser Tingkat 5

# 5.2.2.2 Perubahan yang dapat diabaikan

Seperti yang diperlihatkan pada Garnbar 5.7, perubahan gaya geser tingkat yang terjadi relatif kecil jika *baliho* dipasang dengan periode 50%T<sub>4</sub>. Jika struktur tidak menggunakan *baliho* akan dihasilkan gaya geser tingkat 5 sebesar 1.67855 kip. Bila struktur dipasang *baliho* dengan massa *0.0010wt,* maka gaya geser tingkat sebesar 1.66348 kip atau turun sebesar 0.898 %. *Baliho* dipasang dengan massa *0.0025wt* akan dihasilkan gaya geser tingkat sebesar 1.66784 kip atau turon sebesar 0.650 %. Gaya geser tingkat akan turun sebesar 1.196 % atau menjadi 1.65847 kip bila *baliho* dipasang dengan massa *0.0050wt.* 

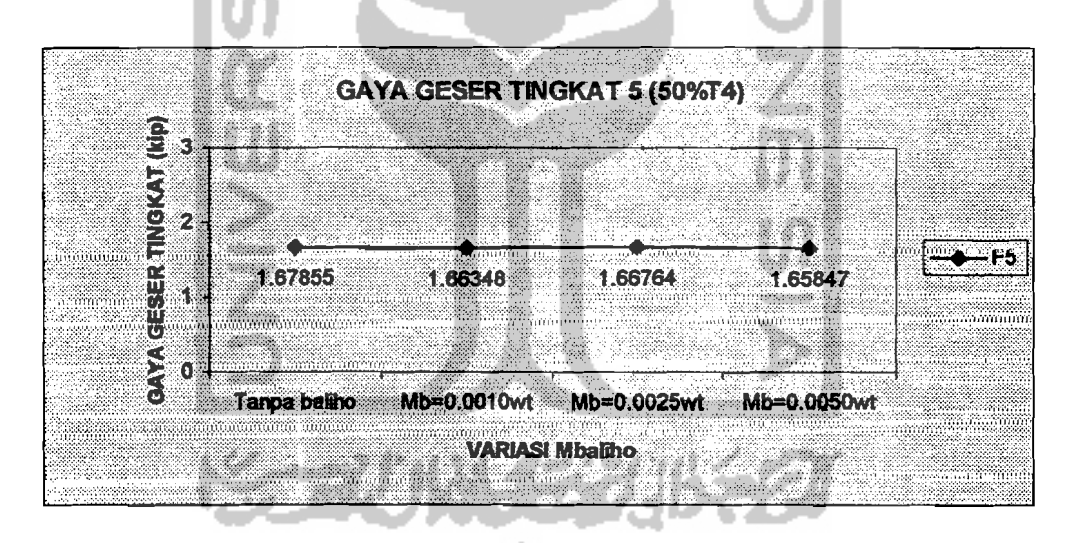

Gambar 5.7. Prosentase Perubahan Gaya Geser Tingkat 5

#### 5.2.2.3 Perubahan yang menguntungkan

Gambar 5.8 menunjukkan penurunan yang cukup berarti terhadap gaya geser tingleat bila *baliho* dipasang dengan periode *100%Ts* , terutama pada pemasangan *baliho* dengan massa 0.001*Owt.* Pada struktur tanpa *baliho* dihasilkan gaya geser tingleat 5 sebesar 1.6785 kip. Jika *baliho* dipasang dengan Massa 0.0010wt, maka akan dihasilkan gaya geser tingkat sebesar 1.51739 kip atau turun sebesar 9.601 %. Jika struktur dipasang *baliho* dengan Massa *0.0025wt* akan didapat gaya geser tingkat sebesar 1.66658 kip atau turon sebesar 0.713 %. Bila struktur dipasang *baliho* dengan massa 0.0050wt, maka gaya geser tingkat akan turun sebesar 1.244 % atau menjadi 1.65767 kip.

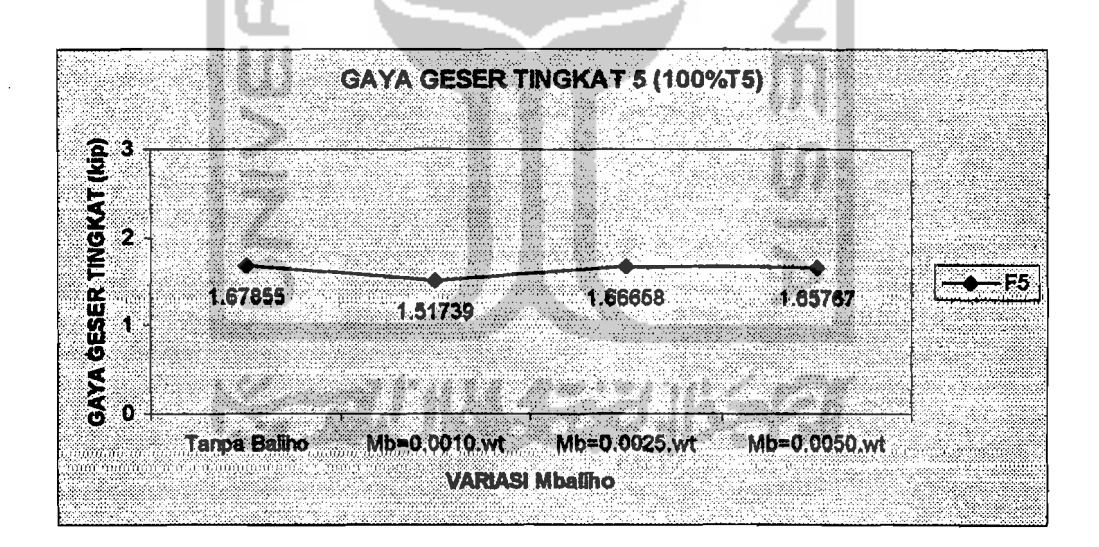

Gambar 5.8. Prosentase Perubahan Gaya Geser Tingkat 5

 $\sim$ 

# 5.2.3 Momen Guling

Momen guling yang dihasilkan untuk ke-3 kondisi tersebut dapat meningkat, bertambah/berkurang sedikit dan menurun seperti yang akan ditunjukkan sebagai berikut ini.

### 5.2.3.1 Perubahan yang merugikan

Gambar 5.9 secara umum menunjukkan kenaikan momen guling yang terjadi jika *baliho* dipasang dengan periode *150%T/.* Pada struktur tanpa menggunakan *baliho,* momen guling yang terjadi sebesar 389.24489 kip.in . Jika *baliho* dengan massa *O.OOlOwt* dipasang akan dihasilkan momen guling sebesar 881.75572 kip.in atau naik sebesar 126.530 %. Bila struktur menggunakan *baliho*  dengan massa *0.0025wt,* maka momen guling yang terjadi sebesar 882.48010 kip.in atau naik sebesar 126.716 %. Pemasangan *baliho* dengan massa *O.0050wt* akan menyebabkan momen guling yang terjadi naik sebesar 126.585 % atau menjadi 881.96990 kip.in .

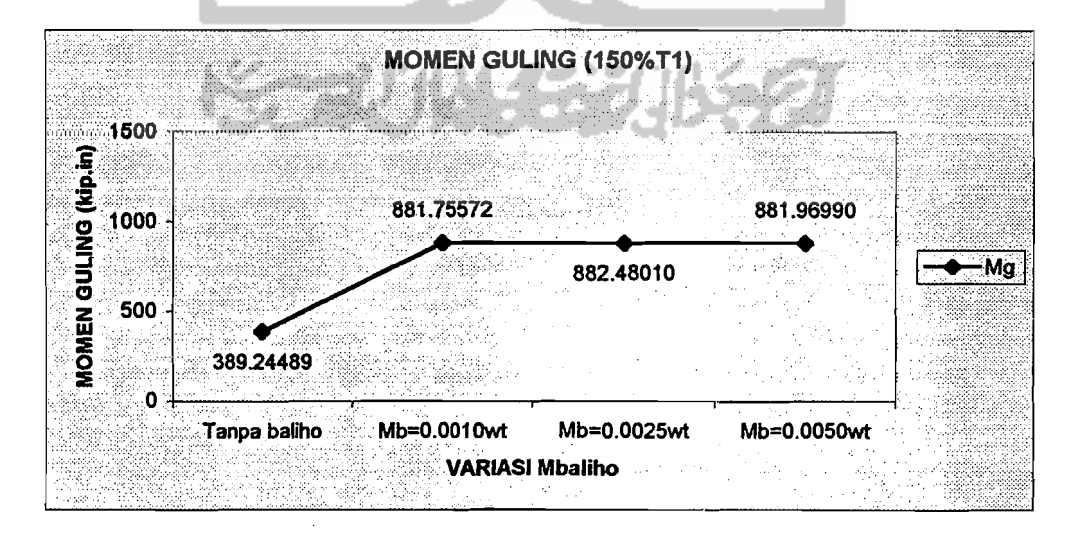

Gambar 5.9. Prosentase Perubahan Momen Guling

### 5.2.3.2 Perubahan yang dapat diabaikan

Gambar 5.10 memperlihatkan perubahan yang tidak berarti pada momen guling struktur, jika *baliho* dipasang dengan periode *50%T*4 • Pada struktur tanpa menggunakan *ba/iho,* momen guling yang terjadi sebesar 389.24489 kip.in . Jika *ba/iho* dipasang dengan massa O.OOlOwt dihasilkan momen guling sebesar 385.05121 kip.in atau turon 1.077%. Bila struktur menggunakan *baliho* dengan massa *0.0025wt*  akan dihasilkan momen guling sebesar 386.87166 kip.in atau turun sebesar 0.610%. Pemasangan *baliho* dengan massa *0.0050wt* akan mengakibatkan momen guling turun sebesar 1.111% atau menjadi 384.92207 kip.in .

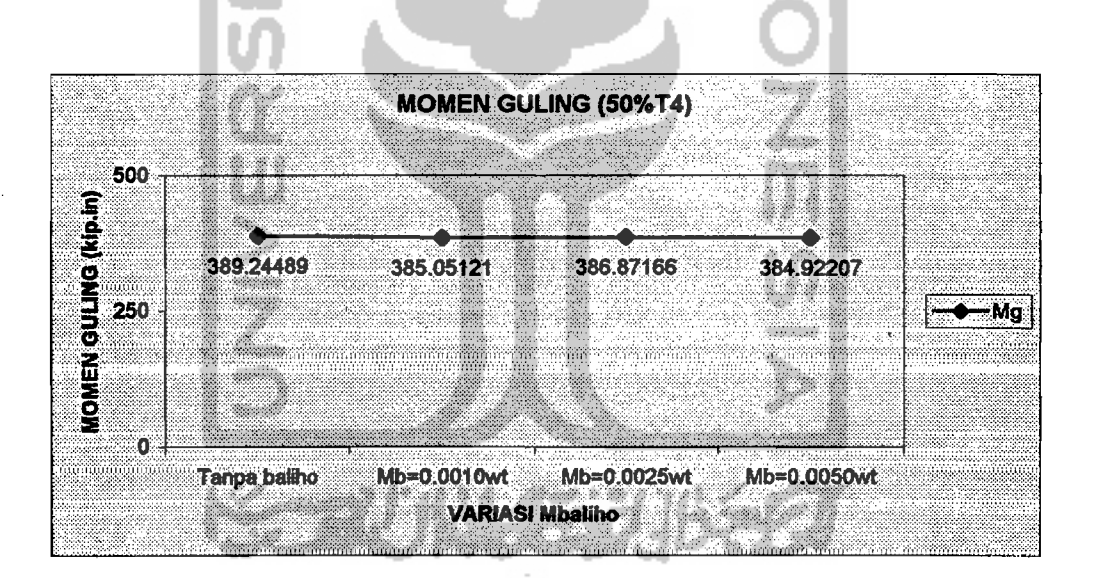

Gambar 5.10. Prosentase Perubahan Momen Guling

---.0.. --.

#### 5.2.3.3 Perubahan yang menguntungkan

Gambar 5.11 secara umum menunjukkan penurunan momen guling yang cukup berarti jika *baliho* dipasang dengan periode *100%Ts* , terutama pada pemasangan *baliho* dengan massa O.OOlOwt. Untuk struktur tanpa *baliho* dihasilkan momen guling sebesar 389.24489 kip.in . Bila *baliho* dipasang dengan massa O.OOlOwt, momen guling yang terjadi sebesar 366.68115 kip.in atau turun 5.797 %. Jika dipasang *baliho* dengan massa *0.0025wt* dihasilkan momen guling sebesar 386.57560 kip.in atau turun menjadi 0.686 %. Sedangkan pemasangan *baliho* dengan massa *0.0050wt* akan menurunkan momen guling sebesar 1.228 % atau menjadi 384.46380 kip.in .

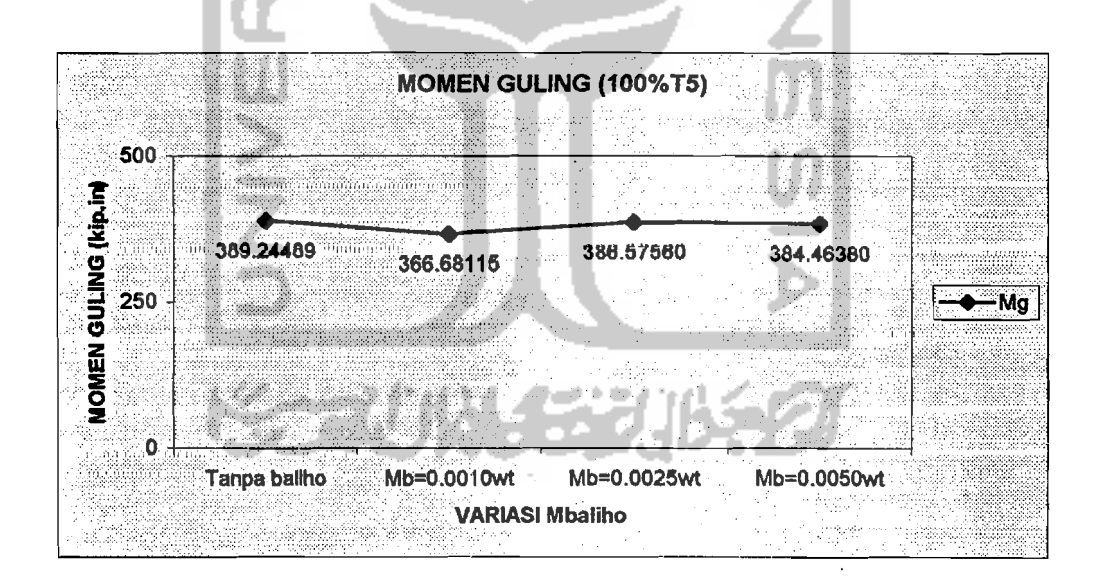

Gambar 5.11. Prosentase Perubahan Momen Guling

~"

Prosentase perubahan-perubahan tersebut secara detail dapat disajikan dalam bentuk tabulasi sebagai berikut.

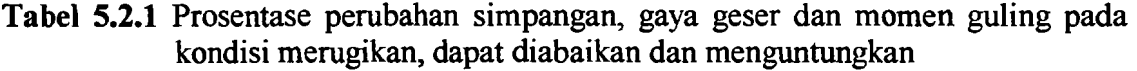

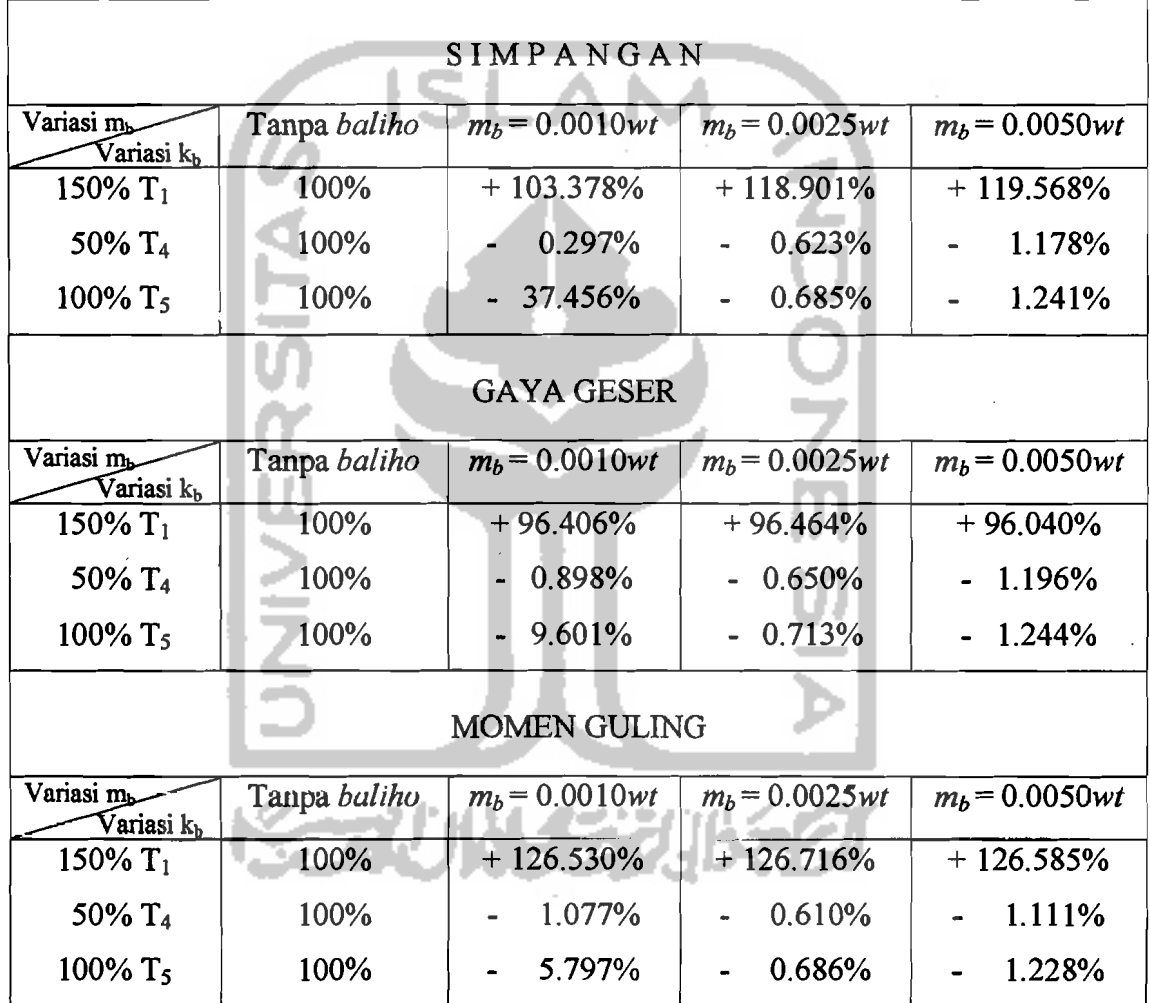

Dari Tabel 5.2.1 dapat dilihat bahwa pemasangan *baliho* yang "paling menguntungkan" dilihat dari perubahan simpangan, gaya geser dan momen guling semuanya terdapat pada pemasangan *haliho* menggunakan variasi massa  $m_b = 0.0010$ wt dengan kekakuan sesuai periode  $100\frac{5}{5}$ . Prosentase penurunan nilai

62

simpangan, gaya geser dan momen guling secara berurutan sebesar 37.456%, 9.601% dan 5.797%, hal ini disebabkan karena adanya pertambahan nilai kekakuan *baliho*  yang cukup besar sehingga akan berpengaruh "menguntungkan" terhadap struktur utamanya.

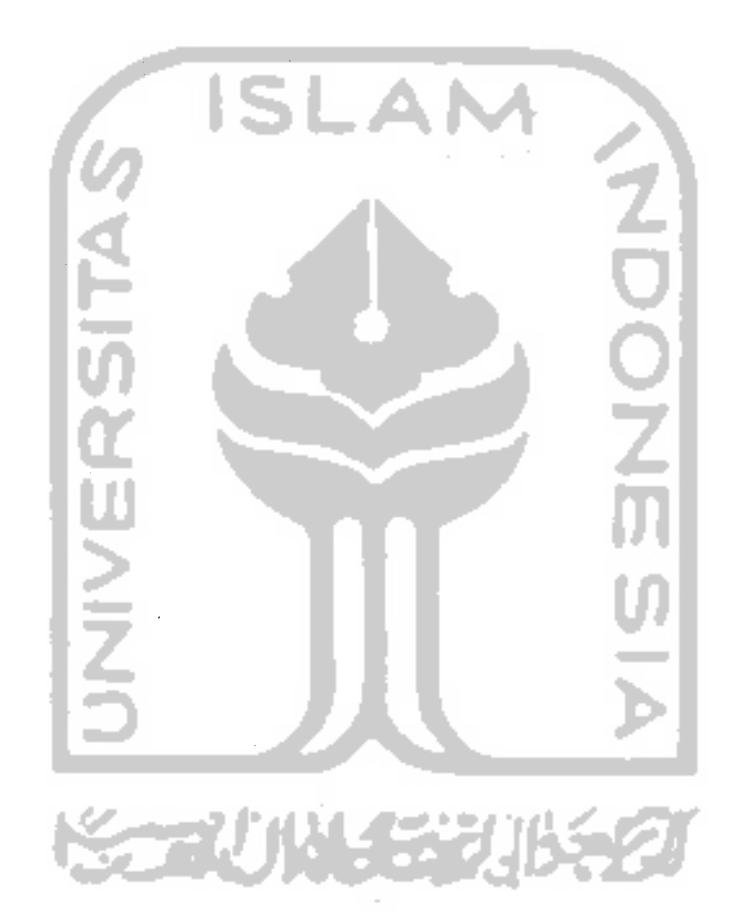

! I

I I I

> !  $\mathbf{I}$

I

. .  $\sim$  .